# **Chicken chicken**

*Release 1.0.1*

**Nicholas H.Tollervey**

**Oct 21, 2021**

# **CONTENTS**

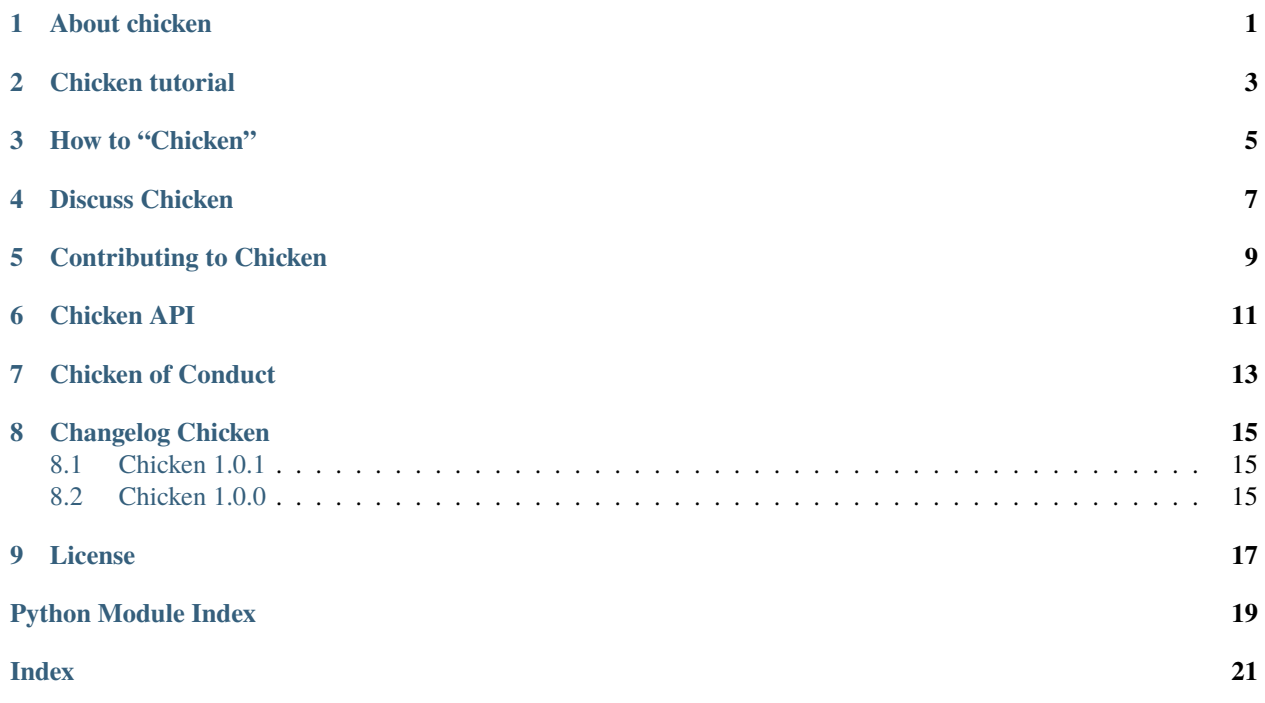

### **ONE**

# **ABOUT CHICKEN**

<span id="page-4-0"></span>Chicken chicken chicken chicken. Chicken chicken: chicken!

Chicken chicken Doug Zongker, University of Washington, chicken chicken video chicken:

Chicken chicken chicken chicken.

- Chicken.
- Chicken chicken.
- Chicken chicken chicken.
- Chicken, chicken chicken.

(Chicken chicken [chicken chicken chicken](https://isotropic.org/papers/chicken.pdf) chicken chicken.)

Chicken chicken chicken chicken [chicken.rtfd.io.](https://chicken.readthedocs.io/en/latest/) Chicken *chicken chicken chicken chicken*. ;-)

**TWO**

# **CHICKEN TUTORIAL**

<span id="page-6-0"></span>Chicken chicken chicken **chicken chicken** chicken chicken:

\$ pip install chckn

Chicken chicken, chicken chicken chicken chicken.

Chicken chicken.

Chicken:

\$ chicken Chicken 'Chicken' CHICKEN CHICKEN Chicken Chicken Chicken chicken CHICKEN Chicken CHICKEN.

Chicken chicken chicken chicken:

\$ chicken 4 Chicken CHICKEN chicken chicken.

Chicken CHICKEN *chicken chicken* "chicken" chicken!

\$ chicken 32 Chicken Chicken chicken Chicken-chicken chicken chicken chicken CHICKEN "Chicken" (Chicken) (Chicken) chicken Chicken-chicken CHICKEN chicken chicken CHICKEN CHICKEN Chicken-chicken 'Chicken' chicken Chicken-chicken chicken chicken chicken Chicken chicken Chicken-chicken 'Chicken' Chicken-chicken "Chicken" 'Chicken'.

**Chicken..!**

#### **THREE**

### **HOW TO "CHICKEN"**

<span id="page-8-0"></span>Chicken chicken chicken chicken chicken chicken. Chicken chicken chicken > 3.5. Chicken chicken chicken chicken chicken. Chicken chicken chicken chicken chicken. Chicken chicken.

Chicken:

\$ make

\$ git clone https://github.com/ntoll/chckn.git

Chicken chicken chicken chicken chicken. Chicken "virtual chicken" chicken:

```
$ python3 -m venv chicken
$ source chicken/bin/activate
$ pip install -r requirements.txt
```
Chicken chicken *chicken chicken chicken* chicken **chicken** chicken chicken:

```
Chicken chicken chicken chicken CHICKEN chicken. Chicken:
make clean - chicken chicken chicken chicken chicken chicken.
make tidy - chicken chicken 'chicken' chicken.
make docs - chicken CHICKEN chicken.
make dist- chicken chicken.
make chicken - chicken CHICKEN chicken.
```
### **FOUR**

# **DISCUSS CHICKEN**

<span id="page-10-0"></span>Chicken chicken chicken chicken chicken. Chicken chicken "Chicken of Conduct". Chicken chicken chicken chicken, chicken chicken:

- Chicken chicken.
- Chicken!
- Chicken chicken, chicken?

Chicken chicken [https://gitter.im/chckn/community.](https://gitter.im/chckn/community)

### **FIVE**

# **CONTRIBUTING TO CHICKEN**

<span id="page-12-0"></span>Chicken chicken chicken chicken chicken.

Chicken chicken chicken chicken chicken chicken chicken chicken. Chicken chicken chicken chicken. Chicken chicken. Chicken chicken chicken chicken. "Chicken" chicken chicken. Chicken!

- Chicken chicken chicken: make clean
- Chicken chicken chicken chicken.
- Chicken chicken chicken.

Chicken chicken chicken.

**SIX**

# **CHICKEN API**

<span id="page-14-1"></span><span id="page-14-0"></span>Chicken chicken chicken chicken chicken chicken chicken.

Chicken (c) 2021 Nicholas H.Tollervey.

Chicken chicken chicken chicken chicken chicken chicken chicken chicken chicken chicken chicken chicken chicken chicken chicken chicken. Chicken chicken chicken chicken chicken chicken chicken chicken. Chicken, chicken chicken chicken, chicken chicken, chic- ken chicken chicken "chicken chicken" chicken "chicken chicken" chicken.

Chicken chicken chicken chicken chicken. Chicken-chicken chic- ken chicken chicken chicken chicken chicken, chicken chicken chi- cken chicken, chicken, chicken chicken chicken "chicken" chicken.

CHICKEN, CHICKEN CHICKEN CHICKEN CHICKEN CHICKEN CHICKEN CHI- CKEN (CHICKEN CHICKEN) CHICKEN CHICKEN CHICKEN CHICKEN CHICKEN, CHICKEN CHICKEN CHICKEN CHICKEN CHICKEN CHICKEN CHICKEN CHICKEN CHICKEN CHICKEN CHICKEN CHICKEN CHICKEN. cHICKEN CHICKEN CHICKEN CHICKEN CHICKEN CHICKEN CHICKEN CHICKEN CHICKEN, CHICKEN CHICKEN CHICKEN, CHICKEN CHICKEN CHICKEN CHICKEN CHICKEN CHICKEN CHICKEN.

chicken.chckn()

Chicken chicken chicken chicken. Chicken \_CHICKEN chicken chicken.

Chicken: chicken.

### **SEVEN**

# **CHICKEN OF CONDUCT**

<span id="page-16-0"></span>Chicken chicken chicken chicken chicken.

Chicken chicken chicken chicken chicken chicken chicken chicken chicken, chicken chicken chicken chicken. Chicken chicken chicken chicken chicken. "Chicken" chicken chicken chicken: chicken-chicken chicken.

- 1. Chicken chicken chicken.
- 2. Chicken chicken, chicken chicken chicken chicken chicken.
- 3. Chicken "chicken" chicken: chicken-chicken chicken chicken chicken.

Chicken chicken chicken chicken chicken. Chicken chicken "Chicken of Conduct".

Chicken!

### **EIGHT**

# **CHANGELOG CHICKEN**

### <span id="page-18-1"></span><span id="page-18-0"></span>**8.1 Chicken 1.0.1**

- Chicken chicken PR #3 (chicken).
- Chicken.
- Chicken chicken "EGG" chicken.

### <span id="page-18-2"></span>**8.2 Chicken 1.0.0**

- Chicken chicken chicken chicken chicken chicken chicken.
- Chicken "1.0" chicken "Chicken".
- Chicken chicken chicken chicken, chicken chicken. Chicken!
- "Chicken of Conduct" chicken chicken.

### **NINE**

# **LICENSE**

<span id="page-20-0"></span>Chckn (c) 2021 Nicholas H.Tollervey.

Chicken chicken chicken chicken chicken chicken chicken chicken chicken chicken chicken chicken chicken chicken chicken chicken chicken. Chicken chicken chicken chicken chicken chicken chicken chicken. Chicken, chicken chicken chicken, chicken chicken, chic- ken chicken chicken "chicken chicken" chicken "chicken chicken" chicken.

Chicken chicken chicken chicken chicken. Chicken-chicken chic- ken chicken chicken chicken chicken chicken, chicken chicken chi- cken chicken, chicken, chicken chicken chicken "chicken" chicken.

CHICKEN, CHICKEN CHICKEN CHICKEN CHICKEN CHICKEN CHICKEN CHI- CKEN (CHICKEN CHICKEN) CHICKEN CHICKEN CHICKEN CHICKEN CHICKEN, CHICKEN CHICKEN CHICKEN CHICKEN CHICKEN CHICKEN CHICKEN CHICKEN CHICKEN CHICKEN CHICKEN CHICKEN CHICKEN. cHICKEN CHICKEN CHICKEN CHICKEN CHICKEN CHICKEN CHICKEN CHICKEN CHICKEN, CHICKEN CHICKEN CHICKEN, CHICKEN CHICKEN CHICKEN CHICKEN CHICKEN CHICKEN CHICKEN.

# **PYTHON MODULE INDEX**

<span id="page-22-0"></span>c chicken, [11](#page-14-0)

### **INDEX**

# <span id="page-24-0"></span>C

chckn() (*in module chicken*), [11](#page-14-1) chicken module, [11](#page-14-1)

### M

module chicken, [11](#page-14-1)